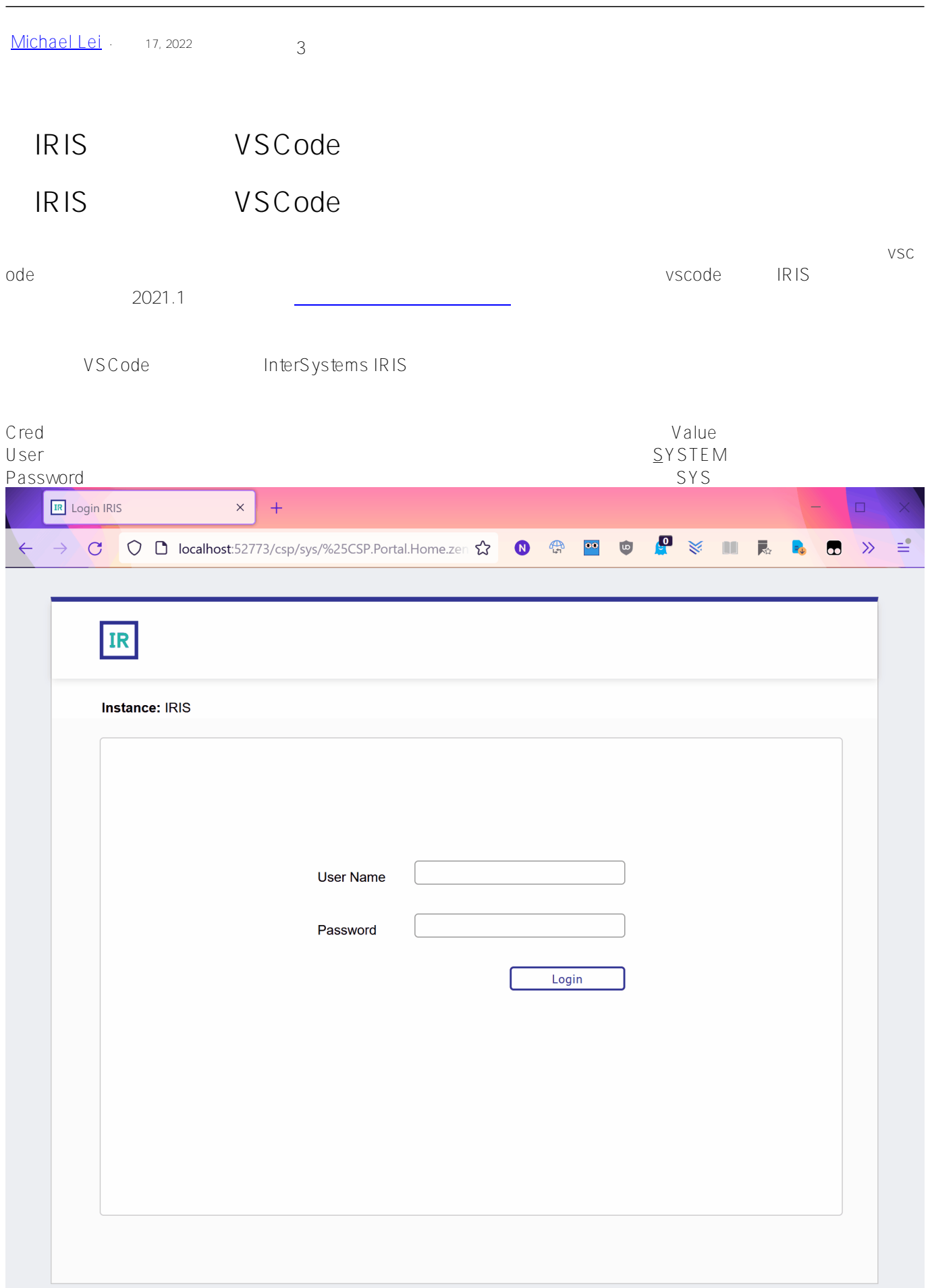

 $\overline{IRIS}$  RIS vscode web-based  $\star$  $*$  TRIS  $\star$ \* 自动启动IDE 1. \_\_\_\_\_ git clone https://github.com/nickmitchko/Hosting-vscode-in-a-container.git 2. the contract of docker build . -t vscode-irishealth-ml:latest --no-cache 3. docker-compose up docker compose?  $\circ$ 4. <u>\_\_\_\_\_\_\_\_</u>  $5.$ 6. Favorites **VSCODE** on the favorites pane 7. VScode / IRIS # New folder for project mkdir vscode-iris cd vscode-iris # Clone repo here git clone https://github.com/nickmitchko/Hosting-vscode-in-a-container.git . # Build image docker build . -t vscode-irishealth-ml:latest --no-cache # Only Run (A) or (B) # # (A) Run compose file docker-compose up # OR (B) if you want a daemon docker-compose up -d IRIS , docker-compose.yml 16-20 volumes: - "./durable/:/durable/" environment: - ISC DATA DIRECTORY=/durable/iconfig **Base Image** InterSystems zpm (All 2008). The package repo zpm 90 license builds image tag:

## FROM intersystemsdc/irishealth-ml-community:latest

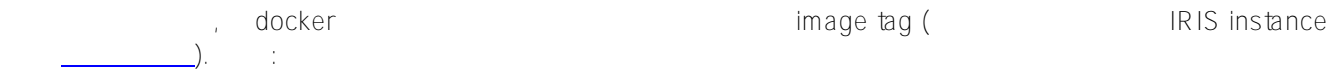

FROM containers.intersystems.com/intersystems/irishealth-community:2021.2.0.651.0

## **无 Docker-Compose**

docker compose, when the compose of the compose of the context of the context of the context of the context of the context of the context of the context of the context of the context of the context of the context of the co

```
# After building the container
# --after command is required
docker run --name vscode -d \
     --publish 1972:1972 \
     --publish 52773:52773 \
     --publish 51773:51773 \
     --publish 53773:53773 \
     --publish 8080:8080 \
    --publish 8888:8888 \
     vscode-irishealth-ml:latest \
     --after "/bin/bash /install/boot.sh"
```
# # [#InterSystems IRIS](https://cn.community.intersystems.com/tags/intersystems-iris) [#VSCode](https://cn.community.intersystems.com/tags/vscode)

**URL:**

[https://cn.community.intersystems.com/post/%E5%9C%A8iris%E5%AE%B9%E5%99%A8%E9%87%8C%E6%B7](https://cn.community.intersystems.com/https://cn.community.intersystems.com/post/%E5%9C%A8iris%E5%AE%B9%E5%99%A8%E9%87%8C%E6%B7%BB%E5%8A%A0vscode) [%BB%E5%8A%A0vscode](https://cn.community.intersystems.com/https://cn.community.intersystems.com/post/%E5%9C%A8iris%E5%AE%B9%E5%99%A8%E9%87%8C%E6%B7%BB%E5%8A%A0vscode)